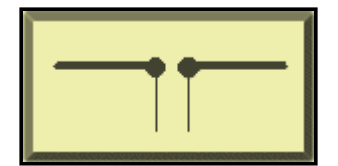

# **La partida beta: 2 visualizaciones**

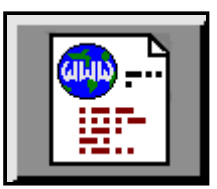

## **LB Cebik, W4RNL (SK)**

La combinación beta o de horquilla tiene una apariencia tan engañosamente simple que muchos radioaficionados desconfían de ella de inmediato. Seguramente agregar una bobina a través de los terminales del punto de alimentación, y nada más que el coaxial, debe estropear el rendimiento y producir resultados terribles. La bobina o la horquilla es tan pequeña que debe actuar como un cortocircuito.

A diferencia de un emparejamiento gamma, que permite al constructor hacer una conexión directa entre el controlador y la pluma, el controlador emparejado beta requiere aislamiento y aislamiento de una pluma conductora. Pero, más allá de eso, las conexiones de los drivers son más sencillas. De hecho, podemos usar los mismos terminales para conectar tanto el beta match como el coaxial. Cada reducción en algo que puede degradarse con el tiempo y el clima es una bendición en las antenas caseras.

Las dos formas comunes de la coincidencia beta aparecen en **la Fig. 1**. Los terminales de la antena se conectan a un cable coaxial, generalmente de 50 ohmios. El componente beta es cualquier cosa que produzca una reactancia inductiva requerida. La cantidad de reactancia inductiva que necesitamos aparecerá en breve. Las dos formas más comunes de producir una reactancia inductiva son con un inductor o bobina de solenoide y con un trozo de línea de transmisión en cortocircuito. El formulario stub es responsable de la coincidencia del nombre "horquilla". Aparentemente, el término "coincidencia beta" originalmente fue propiedad de Hy-Gain, una compañía que ha usado el sistema extensamente a lo largo de los años. La sensibilidad a esa situación ha llevado a algunas personas a evitar el simple término "coincidencia beta" y a usar solo la expresión "coincidencia de horquilla". El resultado han sido algunas locuciones extrañas. Por ejemplo, el método de solenoide o bobina para producir la reactancia inductiva requerida se ha denominado "inductor de horquilla". Dado que he reconocido al titular potencial de los derechos de autor y no tengo intereses comerciales, llamaré al sistema por su nombre más simple.

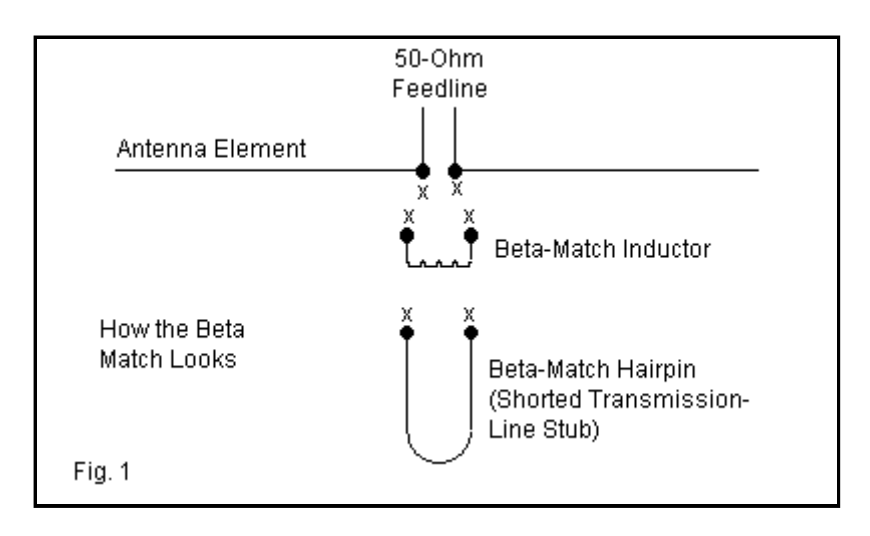

El *Libro de antenas* de la ARRL ha tenido durante mucho tiempo una explicación correcta de cómo funciona una coincidencia beta, junto con las condiciones para configurar el sistema. Parte de lo que veremos aquí es paralelo a ese relato. Sin embargo, también hay una segunda forma de ver la partida beta, una que nos lleva de vuelta a términos aún más básicos. Al observar la coincidencia beta de dos maneras, tal vez podamos brindarle una forma de evitar confusiones sobre el sistema.

Lo primero es lo primero: llamamos al sistema un sistema de coincidencia. Esta etiqueta implica que tenemos una antena cuya impedancia del punto de alimentación no es una buena combinación para el omnipresente cable coaxial de 50 ohmios que tan a menudo usamos como línea de alimentación. Solo usamos la coincidencia beta cuando la impedancia del punto de alimentación de la antena es menor que la impedancia del cable. Para este caso, estamos hablando de impedancias muy por debajo de los 50 ohmios. Aunque podemos usar una coincidencia beta con impedancias de hasta 35 ohmios, normalmente reservamos el sistema para impedancias de 25 ohmios o menos.

Si nuestro controlador resuena a unos 25 ohmios, entonces no necesitamos una coincidencia beta, gamma o tee. En cambio, podemos usar una sección de 1/4 de longitud de onda de un cable de 37 ohmios para efectuar una igualación de impedancia. Aunque hay un cable coaxial de 35 ohmios disponible, no es fácil de encontrar y cuesta alrededor de \$3.00/pie. Un esquema más simple es conectar 2 tramos de cable de 70 ohmios en paralelo, con los conductores centrales conectados y las trenzas conectadas en ambos extremos. Un par de cables RG-59 en paralelo encajarán dentro de la carcasa del conector UHF macho común sin deformación significativa. Por lo tanto, podemos crear e impermeabilizar el cable requerido con bastante facilidad. Recuerde tener en cuenta el factor de velocidad de la línea que realmente usa al construir dicho cable.

Por supuesto, la longitud de la línea variará no solo según el factor de velocidad de la línea, sino también en función de la frecuencia que utilice como frecuencia de diseño. La frecuencia de diseño es normalmente la frecuencia central del rango de frecuencias de la antena (suponiendo una antena monobanda). Si la banda de paso (otro nombre para la dispersión de frecuencias utilizadas) es ancha y la antena tiene propiedades extrañas, puede ajustar la frecuencia de diseño para lograr un rendimiento satisfactorio en los bordes del tramo. Para bandas de aficionados más anchas, a menudo recomiendo que una antena como el rectángulo de Moxon se diseñe para un punto aproximadamente 1/3 del extremo inferior de la banda de paso. Otras antenas pueden requerir un tratamiento diferente.

Solía calcular la longitud de una onda en la frecuencia de diseño desde cero. 299,7925/F en MHz da una longitud de onda en metros. Divida eso por 0.3048 para la longitud en pies. Multiplique por 12 la longitud en pulgadas. Por supuesto, si necesita la longitud en cm o mm, simplemente realice un ajuste de 100 o 1000 a la longitud en metros. Hoy en día, simplemente mantengo mi programa de modelado de antenas en ejecución y dejo que haga los cálculos por mí.

Si optamos por una sección de coincidencia de 1/4 de longitud de onda, entonces no tenemos necesidad de usar una coincidencia beta. Esa situación significaría que este pequeño artículo terminaría justo aquí. Así que supongamos que no tenemos ningún cable de 70 ohmios o que no queremos cortar una sección de nuestro sistema de televisión por cable. Lo que sí tenemos es material sobrante del cableado de la casa, específicamente, un cable de cobre AWG #12 con un diámetro de 0.0808". En última instancia, lo aplicaremos a un Yagi de 10 metros de 3 elementos. Sin embargo, primero necesitamos un procedimiento general para calculando todo lo que necesitamos para el partido beta.

### **Una partida beta: al estilo de la red**

Una de las representaciones convencionales de un elemento de antena adaptado beta aparece a la izquierda en la **Fig. 2** . Examinémoslo más de cerca, porque nos dice parte de lo que tenemos que hacer para configurar el elemento impulsado por la antena para recibir una coincidencia beta.

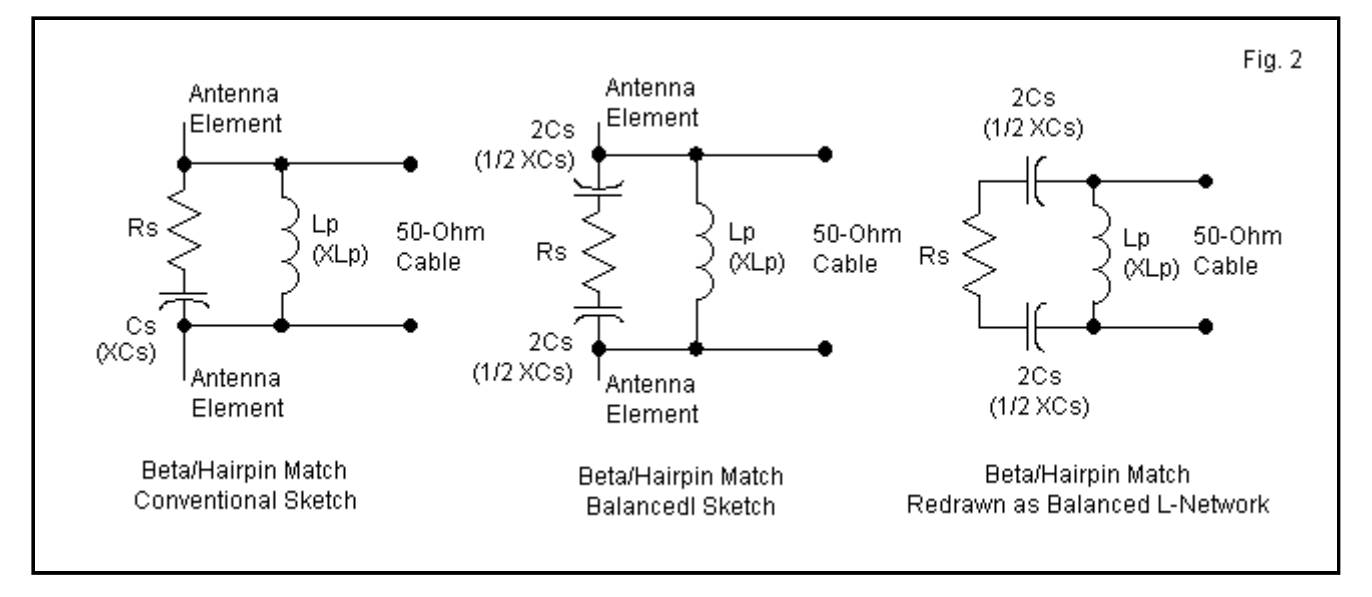

Aunque la figura muestra stubs para indicar que estamos ante un elemento de antena, la carga de la energía que llega a través del cable coaxial se encuentra esencialmente entre los terminales. Tenga en cuenta que debemos tener una carga compleja. Primero, hay una resistencia en serie (Rs). A continuación, hay una reactancia capacitiva en serie (XC). Eso solo nos dice que el elemento de antena en sí mismo no debe ser resonante. Si alargamos el elemento más allá de la resonancia, presentará una impedancia compleja compuesta por una resistencia en serie y una reactancia inductiva. Esa condición es posible para una partida beta, pero por costumbre, los aficionados quieren elementos más ligeros, no más pesados. Entonces, tradicionalmente usan un elemento que es más corto que resonante. Esa situación física da como resultado una impedancia compleja que consta de una resistencia en serie y una reactancia capacitiva en serie, como se muestra en el croquis. Si comenzamos con un elemento resonante de 10 metros de 1/2 pulgada de aproximadamente 196,97 "de largo, entonces debemos reducir su longitud a aproximadamente 192,2" para obtener una combinación utilizable de resistencia y reactancia capacitiva.

Antes de ver por qué mis medidas son tan complicadas, aclaremos otro concepto erróneo, este generado por la apariencia del boceto de la izquierda en la **Fig. 2** . Debido a que solo tenemos 1 símbolo de condensador, muchos recién llegados tienden a pensar en la combinación beta como un sistema desequilibrado. Ahora bien, la coincidencia gamma es inherentemente un sistema desequilibrado, pero la coincidencia beta es un sistema equilibrado. La parte central de **la Fig. 2**muestra una forma de dibujar la situación que nos da un balance de símbolos de capacitores. Tenemos la mitad de la reactancia capacitiva en cada lado de la resistencia. (Si usáramos capacitores reales como componentes agrupados, haríamos que cada uno tuviera el doble del valor del capacitor virtual en el diagrama de la izquierda, de modo que cada uno tenga la mitad de la reactancia en serie total. Pero recuerde que no estamos usando un componente agrupado. En su lugar, estamos usando la reactancia de un elemento que es más corto que su longitud resonante.)

Ahora podemos volver a las quisquillosas medidas de longitud de los elementos. Lo largo o corto que hagamos el elemento es función de la resistencia en serie que presente. Si conocemos ese valor, podemos calcular todo lo demás usando algunas ecuaciones muy simples que se aplican a una red en L cuando la fuente de energía tiene una impedancia resistiva más alta que la carga (elemento de antena). Para ver cómo funciona esto, observe la parte derecha de la **Fig. 2** . Allí, he vuelto a dibujar el boceto central en forma de una red en L equilibrada. Una red balanceada se calcula de la misma manera que una desbalanceada, excepto que luego se divide la reactancia capacitiva en serie en 2 partes iguales, una parte para cada lado de la línea.

La red L consta de una reactancia capacitiva en serie (XCs) y una reactancia inductiva paralela (XLp) a través de la línea en el lado de la fuente o del cable de la red. XLp es el componente de coincidencia beta, ya sea un inductor de solenoide o un trozo de línea de transmisión en cortocircuito. (Nota: XLp también se denomina componente de derivación, pero me ceñiré al

término paralelo. No quiero confundir las cosas usando demasiados términos que comienzan con "s").

Hay varias formas de calcular los valores requeridos de XCs y XLp, pero en el fondo dependen de conocer el valor de Rs, la parte resistiva de la antena o la impedancia de carga. Vamos a crear y definir un término que tenga el nombre "delta". Hoy en día, llamamos a este término Q cargado, Q de trabajo o Q de red, pero su nombre original era delta. En las ecuaciones, representamos el nombre con la letra griega minúscula. Podemos mostrar la definición del delta de una red L de conversión descendente mediante una ecuación simple (y la conversión descendente simplemente significa que la impedancia del extremo de la fuente es mayor que la impedancia del extremo de la carga).

$$
\delta = \sqrt{\frac{R_{\rm SO}}{R_{\rm LO}} - 1}
$$

¿Cómo averiguamos la resistencia del punto de alimentación de la antena? Si tenemos nuestra antena configurada para una prueba de campo, siempre podemos medir la impedancia con uno de los varios analizadores de antena que hay en el mercado. O podemos ir a un programa de modelado de antenas y dejar que calcule la impedancia. Supongamos que obtenemos 25 ohmios. La relación entre la impedancia final de la fuente de 50 ohmios y 25 ohmios es de 2:1. Reste 1 de eso y obtendrá la raíz cuadrada de 1, que es 1. Ese es el valor de delta.

A continuación, averigüemos cuánta reactancia capacitiva necesitamos en serie con el valor resistivo de 25 ohmios para satisfacer los requisitos de la red. Este paso también es un cálculo fácil.

$$
X_{\text{LD}} = X_{\text{S}} = \delta R_{\text{LD}}
$$

Simplemente multiplicamos el valor de delta por el valor de la resistencia en serie que es la carga, y aparece la respuesta. 1 por 25 nos da una reactancia de 25 ohmios. Observe que en este cálculo de red, no obtenemos un signo + o -. La ausencia de un signo simplemente significa que la reactancia puede ser inductiva o capacitiva bajo una condición especial. La condición es que la reactancia en paralelo que calcularemos a continuación debe ser (para casos ordinarios) del tipo opuesto a la reactancia en serie. Como queremos un elemento más corto con reactancias capacitivas como la reactancia en serie, debemos usar una reactancia inductiva para la reactancia en paralelo.

$$
\chi_{SO} = \chi_{\rho} = \frac{R_{SO}}{\delta}
$$

La reactancia del lado de la fuente o paralela es simplemente el valor de la resistencia de la fuente (50 ohmios) dividido por el valor del delta. Como delta = 1, entonces la reactancia en paralelo debe ser de 50 ohmios. Recuerde que estos pasos se aplican a la situación en la que hacemos coincidir una impedancia más alta (el cable de 50 ohmios que es la fuente de emergía) con un valor más bajo de impedancia resistiva (el valor de Rs que es el componente resistivo del elemento de antena impedancia). Al recibir, la situación se invierte. el elemento de la antena es la fuente de energía a una impedancia resistiva más baja que convertimos a la impedancia del cable de 50 ohmios. Se aplican los mismos valores de componente. Sin embargo, para ayudar a mantener las cosas en orden, generalmente solo pensamos en términos de transmisión. Entonces, el extremo del cable se convierte en nuestra fuente de energía y la antena se convierte en la carga.

Eso es todo lo que hay que hacer para hacer los cálculos básicos para la coincidencia beta como una red L de conversión descendente. Todavía no hemos traducido estos valores de reactancia en componentes físicos. Por supuesto, solo tenemos un componente que necesita la traducción: la reactancia inductiva paralela a través de las terminales. La reactancia capacitiva está contenida en la impedancia del punto de alimentación de la antena. Sin embargo, antes de efectuar la traducción, demos un paso atrás y echemos un vistazo a lo que acabamos de hacer.

### **Una partida beta: el camino del circuito paralelo**

Una de las deficiencias de la mayoría de los manuales diseñados para radioaficionados es que no dan suficiente espacio a un hecho fundamental sobre las impedancias. Recibimos la información sobre la impedancia del punto de alimentación de la antena y no nos detenemos a pensar en la orientación de la información. En nuestro caso ideal, los elementos de antena más cortos tienen una impedancia de 25 a 25 ohmios. Normalmente olvidamos que los valores de cada componente de la impedancia son valores en serie.

¿Por qué es necesaria la titulación? La respuesta radica en el hecho de que para cada impedancia en serie, existe una combinación paralela equivalente de valores de impedancia. Aunque los manuales dan las ecuaciones de conversión en cada dirección, no dan suficientes ejemplos prácticos de su uso. Nuestra coincidencia beta nos presenta un uso muy significativo, ya que puede enseñarnos algo sobre las impedancias al mismo tiempo que nos permite flexionar esas ecuaciones latentes durante mucho tiempo. Lo que haremos será convertir el lado izquierdo de **la Fig. 3** en una forma que refleje el lado derecho.

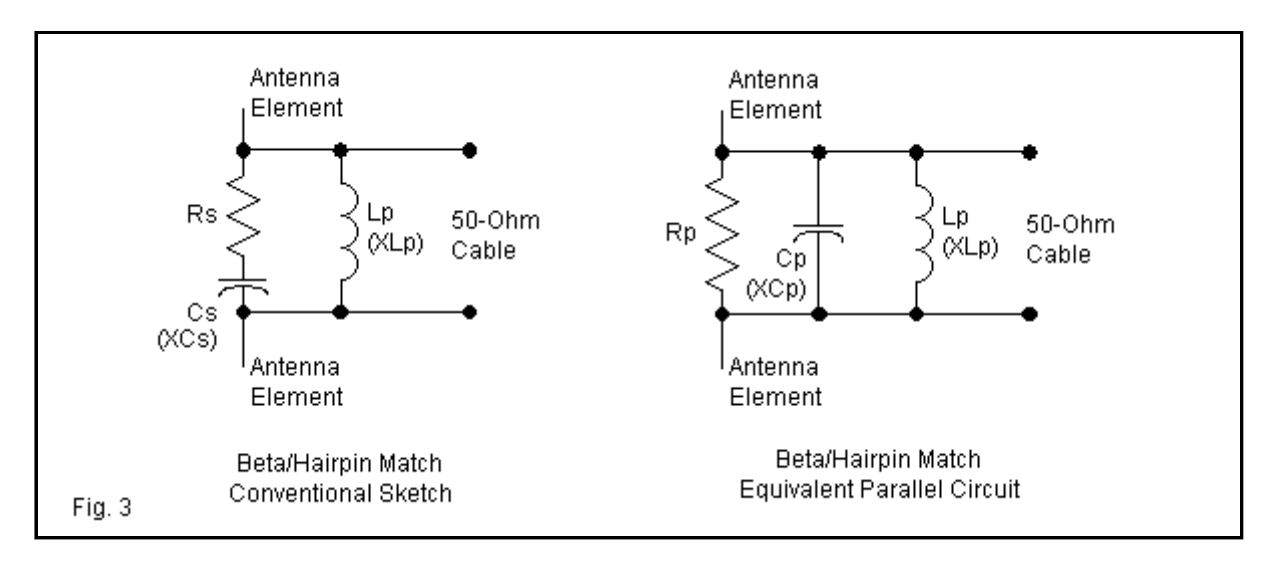

Tenga en cuenta que la red L consta de resistencias de fuente y carga, con una combinación de reactancias en serie y en paralelo. Suponga que convertimos los componentes de impedancia de la antena en serie en sus valores paralelos equivalentes. Como referencia, aquí están las ecuaciones de serie a paralelo. Tenga en cuenta las similitudes que le permiten simplificar las pulsaciones de teclas reales necesarias en una calculadora manual.

$$
R_p = \frac{R_s^2 + X_s^2}{R_s} \qquad \qquad \chi_p = \frac{R_s^2 + X_s^2}{X_s}
$$

Dado que tanto la resistencia en serie como los valores de la reactancia en serie tenían valores numéricos de 25, podemos llegar rápidamente a la resistencia equivalente en paralelo (50 ohmios) y la reactancia equivalente en paralelo (-j50 ohmios). Ahora tenga en cuenta que algo sorprendente ha ocurrido. El componente resistivo paralelo de la carga, con su reactancia capacitiva asociada en el trabajo, produce una resistencia de 50 ohmios.

Ahora sorpréndase con un hecho que es bien conocido por las personas que se ganan la vida haciendo coincidir las cosas: los valores en serie y en paralelo del componente resistivo de una impedancia son los mismos cuando no hay una reactancia en serie o hay una reactancia en paralelo indefinidamente alta. No podemos simplemente volver a hacer resonar el elemento de la antena, porque eso produciría una impedancia resistiva de 25 ohmios. Necesitamos una manera de mantener la reactancia capacitiva funcionando mientras nos deshacemos del valor neto de la

reactancia en serie, o impulsamos la reactancia en paralelo hacia arriba y fuera de escala para todos los propósitos prácticos.

Una forma muy práctica de lograr esto es colocar una reactancia en paralelo del tipo opuesto al valor inicial de la reactancia en paralelo. Las reactancias paralelas que son iguales forman un circuito resonante. Las reactancias paralelas funcionan de la misma manera que las resistencias paralelas con respecto a llegar a un valor neto para 2 valores.

$$
R_{p} = \frac{R_{1} R_{2}}{R_{1} + R_{2}} \qquad X_{p} = \frac{X_{1} X_{2}}{X_{1} + X_{2}}
$$

Dado que las reactancias son iguales dentro de este caso idealizado, los denominadores suman cero, porque los dos valores de reactancia tienen signos opuestos. La división por cero no es posible, por supuesto. Pero sabemos que el valor del resultado aumenta sin límite a medida que el denominador se acerca a cero. Una técnica de programa de computadora común para manejar la división por cero, cuando cero está dentro de un rango de valores posibles, es establecer el resultado en un número arbitrario pero muy alto. Por lo general, los programas usan 1E10. Podemos usar ese número aquí para ver qué sucedió con los valores en serie para R y X que podríamos encontrar como la impedancia en las terminales coaxiales.

$$
R_s = \frac{R_p \chi_p^2}{R_p^2 + \chi_p^2} \qquad \qquad \chi_s = \frac{R_p^2 \chi_p}{R_p^2 + \chi_p^2}
$$

Las ecuaciones nos dicen cómo realizar cálculos retroactivos en las formas de resistencia y reactancia en serie más familiares en los terminales del cable coaxial. Recuerde que Rp sigue siendo de 50 ohmios. Sumar el cuadrado de 50 al cuadrado de 1E10 no tiene efecto. Cualquier calculadora manual devolverá 1E20 como resultado porque el cuadrado de 50 (2500) solo aparece en el extremo más alejado del resultado, fuera del rango de lo que mostrará la lectura. El numerador de la resistencia es 50 veces 1E20. Cuando dividimos esto por 1E20, obtenemos 50 ohmios como resistencia en serie. La conversión de la reactancia a un valor en serie tiene un resultado bastante diferente. Terminamos con 2500 veces 1E10 dividido por 1E20. El resultado es 2.5E-7 o alrededor de 250 nano-Ohmios. Efectivamente, la reactancia es cero, tal como lo predijimos.

Los cálculos que acabamos de realizar son lugares comunes en situaciones de emparejamiento. En otro artículo en el sitio hay formas de calcular el sistema de coincidencia de línea y talón de coincidencia. Encontramos el lugar a lo largo de una línea de transmisión en el que la impedancia resistiva paralela es de 50 ohmios. Luego añadimos un trozo de línea de transmisión paralela para que coincida con el valor de reactancia en paralelo en ese punto, pero usamos un trozo que produce una reactancia del tipo opuesto. El resultado es una impedancia resistiva paralela en paralelo con un valor muy alto de reactancia paralela. Cuando reconvertimos a valores en serie, la resistencia en serie es igual a su contraparte en paralelo, y la reactancia llega a cero o muy cerca de ella. Entonces podemos ejecutar coaxial desde ese punto de regreso al transmisor. Por supuesto, no hay magia en usar 50 ohmios como la impedancia deseada.

Aunque las ecuaciones de conversión serie-paralelo-serie parecen más complejas que las ecuaciones de red L simplificadas, de hecho son más fundamentales. De hecho, ahora tiene una idea más completa de lo que realmente están calculando esas ecuaciones de red.

Una de las principales preguntas que enfrenta el posible comparador beta es saber qué longitud hacer para el elemento de la antena. Una de las ventajas de las ecuaciones de la red L es que brindan orientación aquí, donde las conversiones en serie-paralelo requieren que casi busquemos el valor correcto de la reactancia en serie por prueba y error. Dado que con mayor frecuencia calculamos para una fuente de resistencia de 50 ohmios, hagamos un pequeño gráfico de valores de reactancia de coincidencia beta utilizando pequeños incrementos de cambio en la resistencia de carga en serie.

### **Algunos valores de resistencia y reactancia de coincidencia beta**

### **Rso = 50 ohmios para todos los casos**

**Rs (ohmios) 35 25 17 12,5 10 8,3 Delta 0,65 1,0 1,4 1,7 2,0 2,2 Xs (ohmios) 22,9 25,0 23,6 21,7 20,0 18,6 Xp (ohmios) 76. 4 50,0 35,4 28,9 25,0 22,4**

Una forma de usar este gráfico es como una guía para establecer la longitud del elemento controlado en una matriz que podría usar una coincidencia beta. Si tiene un software de modelado de antena, puede probar elementos más cortos en relación con la resonancia para llegar a un valor muy cercano al óptimo para la coincidencia. También es probable que pueda interpolar entre listados para el conjunto completo de valores de reactancia para su propia instalación.

### **Terminando el trabajo**

Configuremos un problema resuelto para que podamos rastrear las técnicas y terminar el trabajo de crear todos los componentes de coincidencia beta. Podemos usar el Yagi de 3 elementos que se muestra en **la Fig. 4** como un ejemplo que no está lejos de los números idealizados que hemos usado. La antena utiliza elementos de aluminio de 1/2".

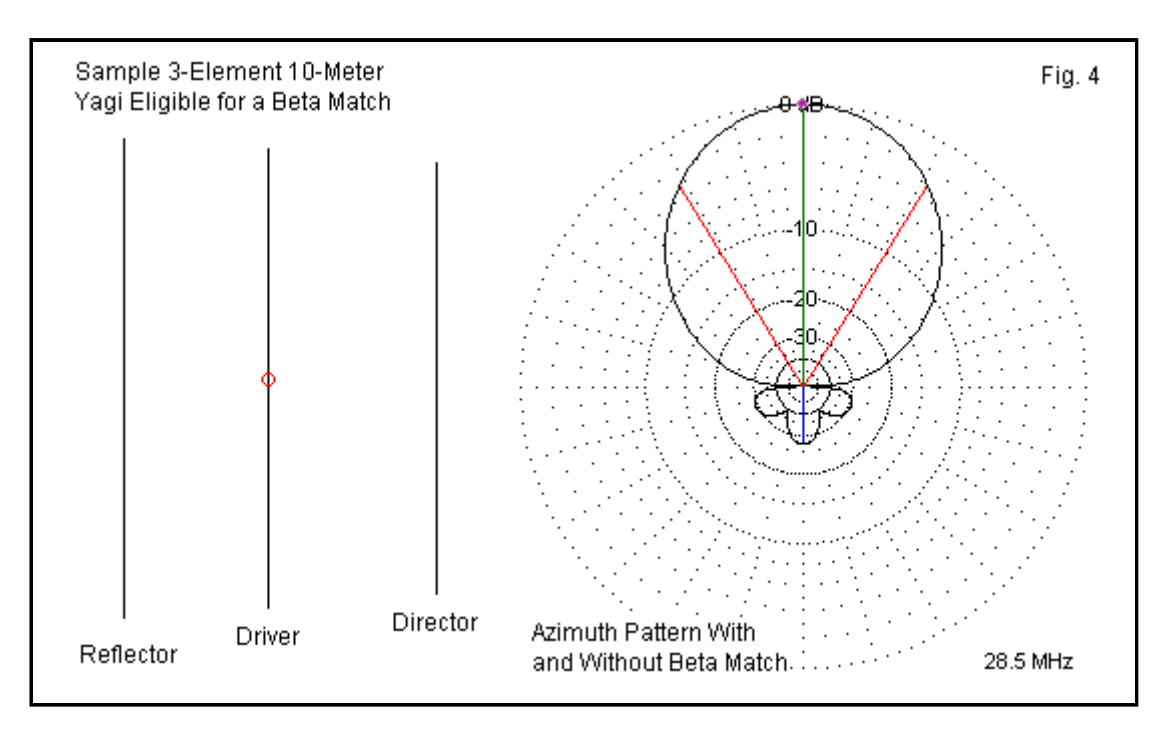

```
Yagi de 10 metros y 3 elementos Dimensiones en pulgadas 
Frecuencia de diseño: 28,5 MHz Elementos: elemento de aluminio de 0,5" 
Longitud Separación desde el reflector 
Reflector 206,28 ---- 
[Controlador (resonante) 196,97 62,40] 
Controlador (acortado) 192,20 62,40 
Director 185,33 134,54
```
La tabla de dimensiones muestra el controlador resonante original. Con este elemento, la impedancia del punto de alimentación era de 25,7 ohmios. En el proceso de acortar el elemento para la coincidencia beta, el componente resistivo cayó un poco a 23,76 ohmios, con una reactancia capacitiva de -j24,27 ohmios. Los números que estoy citando son demasiado precisos para propósitos prácticos, pero ciertamente no pueden dañar nuestra progresión de cálculos. Tanto los componentes resistivos como los reactivos de la impedancia del punto de alimentación modelado se ajustan muy bien a la tabla, estando ligeramente por debajo de los de la columna para un componente resistivo de 25 ohmios.

Para calcular el delta, tomaríamos la relación de 50 ohmios, la impedancia resistiva del cable o fuente, con el valor de Rs en la antena, 23,76 ohmios. El valor de delta es (nuevamente, en términos demasiado precisos) 1.051. Delta multiplicado por Rs nos da la reactancia en serie: j24,97 ohmios o muy cerca del valor modelado, y ciertamente demasiado cerca para requerir más cambios de prueba en la longitud de la antena. La resistencia de la fuente dividida por delta nos da la reactancia del componente inductivo paralelo o j47.58 ohmios.

Para verificar el trabajo, convierta los términos de impedancia en serie en los terminales de la antena a sus equivalentes en paralelo. Con las ecuaciones de valor de serie a paralelo, podemos usar los valores de serie del punto de alimentación modelado para obtener equivalentes. Rp = 48,55 ohmios. Xp = -j47,53 ohmios. Para compensar la reactancia capacitiva, necesitamos una reactancia inductiva de j47,53 ohmios en paralelo con la reactancia capacitiva paralela equivalente. Este valor es solo 0.05 Ohm diferente del valor que calculamos con las ecuaciones de red. Francamente, no conozco a nadie que pueda construir la diferencia. Sin embargo, usemos esa pequeña diferencia para calcular la reactancia paralela neta. Terminamos con una reactancia neta de j45,229.55 Ohms

Ahora podemos aplicar las ecuaciones de conversión de paralelo a serie a los nuevos valores: Rp = 48,55 ohmios y Xp = j45229,55 ohmios. El valor para el nuevo Rs es 48,549, es decir, 48,55 ohmios. El valor final de Xs es j0.052 Ohms, es decir, tan cerca de cero que no importa.

Nuestro trabajo ahora puede ir en dos direcciones. Podemos construir un inductor de solenoide o un trozo de línea de transmisión en cortocircuito para obtener la reactancia inductiva paralela requerida. Comencemos con una bobina. La relación entre un valor de reactancia inductiva y la inductancia que la produce a una frecuencia dada se da en ecuaciones comunes.

$$
X_L = 2 \pi f L \qquad L = \frac{X_L}{2 \pi f}
$$

Como conocemos la frecuencia (f = 28,5 MHz) y la reactancia inductiva (XL = j47,58 ohmios), podemos usar la versión del lado derecho para obtener una inductancia: L = 0,2657 uH. Utilicé deliberadamente demasiados lugares decimales para fines prácticos, pero nunca perjudicaron un ejemplo en papel.

El siguiente paso es calcular una bobina que tenga esta inductancia. Recuerde que al comienzo de estas notas, especifiqué que teníamos algunos cables domésticos de cobre AWG #12. Podemos construir una bobina de este material. Sin embargo, al instalarlo, debemos estar seguros de que el cobre no toque los elementos de aluminio. De lo contrario, veremos corrosión por electrólisis. Sin embargo, podemos usar herrajes de acero inoxidable (incluyendo arandelas) tanto para hacer una conexión segura como para separar los dos materiales reactivos.

Existe una ecuación antigua para calcular la inductancia de una bobina a partir de su construcción, siempre que la bobina sea un solenoide de una sola capa. Por supuesto, ya conocemos la inductancia, por lo que podemos invertir la ecuación para obtener el número de vueltas. Supondremos un diámetro de bobina de 1" y una longitud total de 1". Estos números nos aseguran una Q razonable para la bobina. Además, la longitud de la bobina de 1" coincidirá con el espacio entre los pernos de conexión y aún dejará espacio para un pequeño espacio entre las mitades del elemento.

$$
L_{\mu} = \frac{d^2 n^2}{18 d + 40 l} \qquad n = \frac{\sqrt{L (18 d + 40 l)}}{d}
$$

En las ecuaciones, L es la inductancia en uH y n es el número de vueltas. La longitud de la bobina es l y el diámetro es d, ambos en la misma unidad de medida. Estamos usando pulgadas. Dado que los valores de l y d son ambos 1, el valor de n es la raíz cuadrada de la inductancia multiplicada por 58 o la raíz cuadrada de 15,41. Entonces n = 3.93 vueltas. Por supuesto,

aumentaremos eso a 4 vueltas para que ambos conductores se dirijan a los terminales del elemento.

Tenga en cuenta que la ecuación de devanado de bobina no tiene en cuenta el tamaño del cable y no tiene en cuenta la inductancia en los cables de la bobina. Por supuesto, mantendremos las pistas lo más cortas posible. Luego, podemos ajustar la inductancia de la bobina extendiendo o apretando las vueltas según sea necesario.

A continuación, reemplacemos la bobina con un trozo de línea de transmisión en cortocircuito o una horquilla. Usaremos nuestro cable AWG #12 para la horquilla, usando las mismas precauciones en las conexiones de los elementos que aplicamos a la bobina. Primero, necesitamos determinar la impedancia característica (Zo) de la línea paralela que crearemos. Supongamos que retenemos el espacio de 1" de centro a centro. El diámetro del cable AWG #12 es 0.0808". Podemos calcular Zo a partir de otra ecuación estándar, donde S es el espaciado de centro a centro y d es el diámetro cuando ambos están en la misma unidad de medida.

$$
Z_{\rm O} = 276 \log \frac{2 \text{ S}}{d}
$$

La ecuación nos da 276 veces el logaritmo de 2/0,0808 o 384,64 ohmios. Nuevamente, el sentido de precisión en los 2 decimales es espurio y solo nos recuerda que estamos trabajando en un ejemplo en papel. Supondremos un factor de velocidad de 1.0 para nuestra línea corta que será autosuficiente. Sin embargo, necesitamos saber qué tan corta o larga debe ser la línea. Como queremos una reactancia inductiva, usaremos una línea de transmisión en corto. Nuevamente, tenemos algunas ecuaciones estándar que relacionan la reactancia inductiva (XL) con la longitud de la línea (l).

$$
X_L = Z_O \tan l_{degrees}
$$
  $l_{degrees} = \arctan \frac{X_L}{Z_O}$ 

Tenga en cuenta que la ecuación requiere que usemos una función trigonométrica en nuestra calculadora manual. "Arctan" es simplemente lo contrario de la función "tan". Entonces dividimos 47.58 (XL) por 384.64 (Zo) para obtener 0.1237 y luego tomamos el inverso de la tangente de ese número. El resultado es una línea de 7.052 grados de largo. Ahora estamos a solo 2 pasos cortos de la longitud final.

El primer paso es dividir la longitud eléctrica en grados por 360 para encontrar la fracción de longitud de onda que resulta ser la línea: 0,0196 longitud de onda. Esa es la ecuación de la izquierda.

$$
l_{\lambda} = \frac{L_{\text{degrees}}}{360} \qquad \qquad l = l_{\lambda} \, \lambda
$$

La longitud en pulgadas será esta longitud fraccionaria multiplicada por la longitud de una onda en pulgadas. **A 28,5 MHz, una longitud de onda es** 414,135". Por lo tanto, nuestro trozo AWG n.° 12 de 1" de ancho tendrá una longitud de 8,112". **.1** mostró un extremo redondeado, que es comercialmente común, ya que es fácil crear una curva suave al doblar el cable alrededor de un cilindro. Sin embargo, la ecuación para la longitud eléctrica supone que el cable de cortocircuito tiene efectivamente una longitud cero y no juega ningún papel. en el funcionamiento del stub. Incluso un extremo plano del stub tendrá un pequeño efecto en la reactancia inductiva, al igual que los ojos de conexión en el extremo del elemento. Al igual que la bobina, también podemos extender o apretar la línea del stub en envío.

No obstante, podemos probar nuestro cálculo de la horquilla agregando una línea de transmisión en corto a través de las terminales de la Yagi con el controlador en corto. Especificaremos en las instalaciones de la línea de transmisión de NEC un Zo de 384,64 ohmios y una longitud de 8,112". (El comando TL real requiere la medición en metros. Muchas implementaciones comerciales de NEC permiten la entrada del usuario en las mismas dimensiones que las entradas de cable para

los elementos El programa luego convierte este valor a 0.2060 metros antes de soltar el núcleo para realizar sus cálculos).

Recuerde que cuando realizamos nuestros cálculos de serie a paralelo a serie, terminamos con una impedancia de 48,55 + j0,05 ohmios. Con la horquilla colocada dentro del modelo, obtenemos una impedancia calculada por NEC de 48,55 - j0,05 ohmios. Esos valores están demasiado cerca (j0.1 Ohm aparte) para ser una coincidencia. De hecho, es posible que desee ejecutar este ejercicio a través de una serie de combinaciones de valores de prueba solo para familiarizarse con el proceso y obtener una comprensión firme de la relación de los cálculos de la red con los que realizamos para convertir la situación del punto de alimentación en un paralelo puro equivalente. circuito.

¿Tiene una Yagi compatible con beta ventajas o desventajas en relación con una con un controlador resonante? **La Fig. 5** superpone la curva de ROE de 27,5 ohmios de la versión con un controlador resonante en la curva de ROE de 50 ohmios de la versión final de coincidencia beta utilizando un trozo de línea de transmisión en cortocircuito. Como puede ver, las curvas SWR son casi indistinguibles. El Yagi cubrirá entre 28,0 y casi 28,9 MHz con menos de 2:1 SWR en el punto de alimentación. La curva será un poco más ancha en el extremo del transmisor de la línea coaxial.

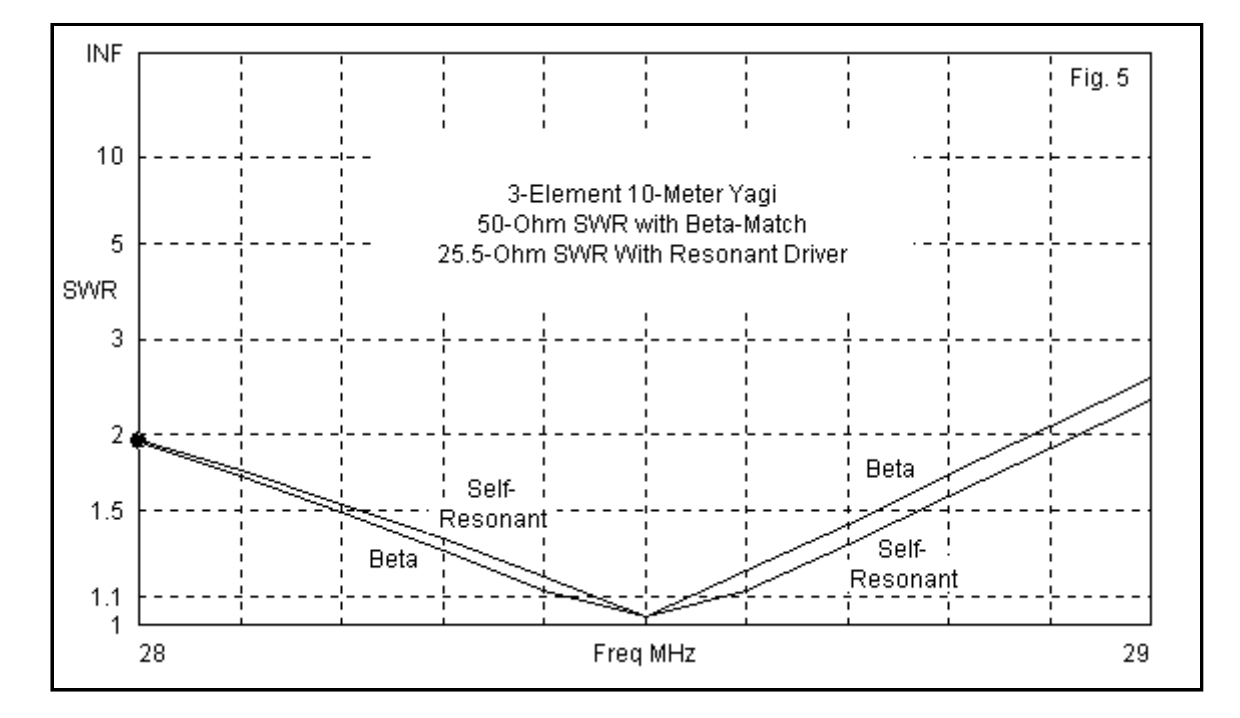

Ambas versiones de la antena muestran una ganancia en espacio libre de 8,11 dBi. Hay una divergencia en la relación de adelante hacia atrás de 180 grados: 27,12 dB frente a 27,13 dB. El patrón de **la Fig. 4** se aplica por igual a ambas versiones de la antena.

Este pequeño ejercicio ha intentado conseguir 2 cosas a la vez. En primer lugar, ha tratado de esbozar el procedimiento para crear una coincidencia beta, incluida la determinación inicial de si dicho sistema de coincidencia está en orden o no. Calculamos la reactancia capacitiva del elemento requerida y la reactancia inductiva paralela requerida. Luego convertimos la reactancia inductiva en un inductor beta práctico y también en un trozo de línea de transmisión en cortocircuito beta.

Nuestro segundo objetivo era comprender mejor cómo funciona una coincidencia beta. Comenzamos con el tratamiento de red L estándar, que es muy útil para calcular las reactancias requeridas una vez que conocemos el componente resistivo del punto de alimentación del controlador. Sin embargo, complementamos esa perspectiva convirtiendo el circuito en un circuito puramente paralelo equivalente para que pudiéramos ver algunos hechos básicos sobre situaciones de emparejamiento de todo tipo. Buscamos una combinación en serie de resistencia y reactancia que, cuando se convierte a sus equivalentes en paralelo, produzca un componente

resistivo en paralelo de 50 ohmios. Luego ponemos en paralelo la reactancia con el tipo opuesto que tiene el mismo valor absoluto. Cuando se vuelve a convertir a valores en serie, la reactancia llega a cero o muy cerca de cero. Bajo esas condiciones, los componentes resistivos en serie y en paralelo son, para todos los efectos prácticos, lo mismo. En el caso de la coincidencia beta, obtuvimos una impedancia resistiva demasiado cercana a los 50 ohmios para notar alguna diferencia numérica quisquillosa.

Una advertencia final: el Yagi que usamos para nuestro ejemplo es un muy buen diseño. Sin embargo, los elementos uniformes de 0,5" de diámetro no son prácticos. En efecto, necesitaríamos una combinación de elementos de 5/8 y 1/2 pulgada o, para tareas más livianas, una combinación de elementos de 1/2 y 3/8 pulgada. Sin embargo, incluso esos valores, que parecen tan cercanos a 1/2", requerirán una reconfiguración completa de las longitudes de los elementos. Además, dado que la coincidencia beta da como resultado un conjunto equilibrado de terminales, use un supresor de modo común en el punto de alimentación. Algo así como un estrangulador de cuentas tipo W2DU funcionará bien en la transición de los terminales balanceados a la línea coaxial de un solo extremo.

al índice principal